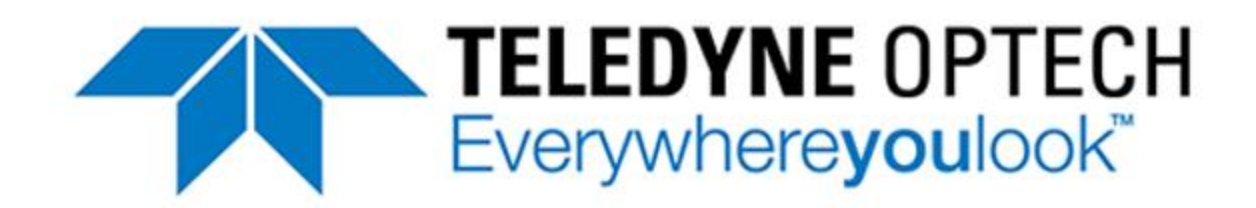

# Optech LMS Professional Core Modules (CLS-A Users)

# E-Learning Course Requirements

This document lists the requirements for someone to take this Optech self-paced online training course. It assumes that you will be running the Optech Lidar Mapping Suite (LMS) Professional software and accessing the online course on the same computer. Optech cannot guarantee that you will be able to complete all parts of the training course if your computer does not meet the following requirements.

### Optech LMS Software and License

A copy of the Optech LMS Professional software is required in order to get the most out of this training course. If you choose to take this training course without a valid LMS Pro license, you will not be able to complete the training exercises portion of the course.

This course is based on Optech LMS Pro version 4.6.

*The Optech software and license are not included with this course.*

## Operating System

The self-paced online training course can be accessed from an internet browser running on most modern Windows-based computers.

Optech LMS Pro is certified to work with Microsoft Windows® 7 and Microsoft Windows® Vista. 64-bit versions only.

### Minimum Computer System Requirements

The minimum computer requirements for Optech LMS Pro are:

- •Processor: Intel® CPU or compatible at 1200 MHz or higher.
- •Memory: Minimum of 4 GB available for Optech LMS and at least 256 MB of dedicated video memory (more is preferred).
- •Hard Disk: About 595 MB for the installer and 1175 MB for the installation. For a project, Optech LMS needs space equal to approximately double the size of the RANGE file(s).
- •Graphics Card: PCI Express OpenGL, such as NVidia or ATI. Graphic card drivers must be 169 or higher (for NVidia), or 8.44 or higher (for ATI).
- •Display resolution: 1024 x 768 minimum resolution with 256 colors. HiColor recommended.
- •Dual monitors are recommended but they are not a requirement.

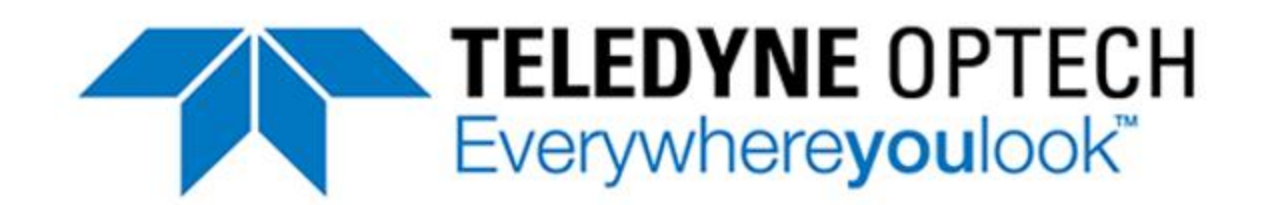

#### Internet Connection

This course requires a high-speed internet connection in order to access all the course materials including the training videos.

#### Internet Browser

This training course is compatible with most modern internet browsers like Google Chrome, Firefox and Internet Explorer.

Due to the large number of available browsers, and the frequency with which new versions become available, Optech cannot guarantee that all parts of the course will work on every version of these browsers.

#### Internet Browser Settings

The following functions must be configured on your internet browser:

- •Pop-up windows must be enabled
- •Cookies must be enabled
- •Java must be installed, up to date and enabled

Check that these items are correctly set up before starting the course. If you need more information, refer to your browser's help and support materials for instructions. These settings are required in order to view the training course videos, which may not display if any of these settings are not enabled.

#### Other Software

The following third party software must be installed:

- •Adobe PDF reader
- •Adobe Flash Player
- •Microsoft Office PowerPoint

#### Contact us

For more information about this self-paced online training course, please contact Teledyne Optech Technical Solutions:

Address: 300 Interchange Way, Vaughan, Ontario, L4K 5Z8, Canada Phone: +1- 905-532-3750 E-mail: [technical.solutions@teledyneoptech.com](mailto:technical.solutions@teledyneoptech.com) Website[: www.teledyneoptech.com](http://www.teledyneoptech.com/)